**Serial Port ActiveX Control Crack Keygen**

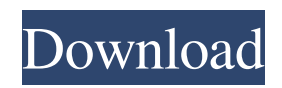

# **Serial Port ActiveX Control Crack+ Torrent (Activation Code) PC/Windows**

The Serial Port ActiveX Control Full Crack enables communication with serial devices through a standard COM port on your computer. With the Serial Port ActiveX Control it is possible to read inbound and outbound serial data from the COM port, communicate with other computers, write to the COM port, generate interrupts and receive or transmit serial data over a connected RS-232 line. The Serial Port ActiveX Control exposes a number of standard COM port settings and events through the Properties and Methods collections. In addition, the Serial Port ActiveX Control exposes a number of properties which enable the user to set the properties for the device connected to the COM port. This includes the baud rate, parity, data bit, stop bits, flow control and flow control timing properties. In addition, this control supports remote access over TCP/IP through the CommPort class. CommPort Class: The CommPort class enables you to send and receive data from remote computers, as well as to monitor the connection status of the remote computer. The CommPort class is used for remote connections to COM port connected devices. Features: • Serial Port ActiveX Control read inbound and outbound COM port data • Expose properties for device settings • Used for remote connection to COM port connected devices • Support for a wide range of different modem (RS232/RS-422) technologies • Works with OEM and Non-OEM Windows Modems • Read inbound and outbound data from the COM port • Can be used in a VB6, VBA, VB.NET or any other Visual Basic (VBA) compatible languages • The COM port is set as a serial port by default • Supports flow control • Supports different baud rate settings • Supports different parity types • Supports different data bits • Supports different data characters • Supports different RS-232 and RS-422 communication technologies • Supports RS-232 communication • Supports RS-232 communication with a variety of standards • Supports RS-422 communication with CDC-ACM using different communication modes and data transfer rates • Supports RS-422 communication with HDLC using different communication modes and data transfer rates • Supports RS-232 communication with CDC using different communication modes and data transfer rates • Supports RS-232 communication with HDLC using different communication modes and data transfer rates • Supports RS-422 communication with HDLC using different communication modes and data transfer rates • Supports RS-232 communication with HDLC using different

## **Serial Port ActiveX Control Crack+ Activation**

Serial Port AX Control is an ActiveX control for RS232 port that allows communication with a modem, bar code scanner, or any other device connected to the serial port. Serial Port ActiveX Control features: - ActiveX component for accessing RS232 serial port. - ActiveX to communicate with the device. - Ability to set control speed in bits per second, flow control type, and parity. - Ability to set modem in idle mode, automatic dial, initate a call, hangup, answer, release for receiver, use a listen-while-dial, a receive-only or a receive-and-send mode. - Ability to set most standard modem features. - Ability to control serial port baud rate, serial port delay and time, and modem answer timeout. - Ability to pause modem without hangup. - Ability to receive incoming messages, display text or binary message, or to send a message to the device. - Ability to receive data from device or send data from device. Serial Port AX Control features: Serial Port ActiveX Control allows to set most of the most standard modem features. It's possible to set serial port baud rate, serial port delay, modem answer timeout and modem pause state. Also, is possible to receive messages from the device, set serial port to listen-while-dial, enable or disable a port for receive only or receive-and-send mode and set modem in or out of line. Serial Port ActiveX Control also allows to send a message to the device, use different flow control types and to set parity. Also, Serial Port ActiveX Control has the ability to detect if the modem is in active or idle mode, lock and unlock the port for receive-only or receive-and-send mode, set modem to dial, set dial for duration or to wait for dial tone. Moreover, Serial Port ActiveX Control is able to detect if the device has been turned on or off, execute commands, send initialization and release (hang up) sequences, control power level. Serial Port ActiveX Control allows to pause the modem without hangup, enables or disables communication, enables or disables dialing, provides reset functionality, sets and read responses, sets or read modem features, sends certain commands to modem, sets or reads specific serial port features, handles incoming and outgoing communication, transmits messages to serial port, receives and displays messages. Serial Port ActiveX Control is a powerful ActiveX component 09e8f5149f

## **Serial Port ActiveX Control Crack Torrent (Activation Code)**

Serial Port AX Control is an ActiveX control that allows you to open a serial port on your system, control the settings of the port and receive data from that port. Serial Port AX Control is able to map the port settings to a corresponding COM port. Serial Port AX Control is easy to use and does not require complicated programming skills. Serial Port AX Control Features: Transmit Control Panel Control panel used to control serial port settings. You can change port settings, send escape codes and message without programming. Serial Port AX Control is fully compatible with all COM ports and operating systems, including Windows NT, Windows 2000, Windows XP, Windows Vista and Linux. Transmit Panel Properties: You can change your parameters such as terminal type, baud rate, parity and data bits to serial port settings. Current settings is displayed, but you can still change them. Serial Port AX Control uses a Data Explorer component to recieve data from serial port, see Data Explorer. Transmit Panel Methods: Serial Port AX Control is a software that allows you to use special codes in order to send messages to the serial port. You can send various messages including Escape Sequences and other special characters. See the list of available methods, even if you don't have the latest version of Serial Port AX Control, the codes from the previous version will work. Debug Mode: You can enable Serial Port AX Control debug mode. In this mode the messages from the serial port are displayed in the Transmit panel. You can enable & disable this mode on the fly, without having to restart the application. Alarms: Serial Port AX Control allows you to define alarns on events that occur to serial port and provide message. After you define the message you will be able to receive it when the specific event occurs. Examples of Serial Port AX Control: This example shows you how to open and close serial port. This example shows you how to configure parameters for serial port. This example shows you how to get current settings for serial port. This example shows you how to send a special character to serial port. This example shows you how to send an escape sequence to serial port. Serial Port AX Control Help: This is the Serial Port AX Control help file. Changes: Changes in version 2.0: - Changed the COM port and serial port settings to the default. This helps to save the settings in your computer

## **What's New in the Serial Port ActiveX Control?**

Serial Port ActiveX Control is an ActiveX control that simplifies serial port communication using the following method: Read incoming data and put it to the data input buffer. Read the data buffer and write it to the serial port according to the baudrate setting. Periodic data transmission is also supported. The following examples are provided for Visual Basic and Visual C++: Download Support for COM2port is included.To get started, simply double-click the executable file that you downloaded. After running the application, press the OK button to see the example code and start the serial communication. SmarTek's VH-7610 is a programmable, five-LED matrix panel that is very useful for Computer Wall Projectors.The VH-7610 is an affordable solution for the average user interested in the hobby of computer wall projectors. By programming each LED or the overall panel, the user can make the panel respond to the user's wishes, be it a simple image or a complex, real-time game. The VH-7610 (04/98) is a Programmable, Five-LED Matrix Panel: The five-LED matrix display can display anything such as images, messages and sounds by programming the display. There are no limitations, and the display responds to any sound, such as music. VH-7610 Programmable, Five-LED Display: The VH-7610 offers a front-panel switch to choose the functions of the display. It is also equipped with five LED buttons and a power switch to control the five LEDs, which are used as a matrix display. The Control Panel The control panel has five LED buttons with their matching LED functions. It is easily accessible and includes a front-panel switch to select the functions of the display, as well as a power switch. The Five LEDs: LED 1, 2, 3, 4, 5 are used to form the matrix display. It responds to the sound of the computer's fan or other sound source, such as music, and shows any kind of image, message, sound, or other program the user wishes. The Led Matrix Display: The LED matrix display is responsive to any sound, and will light or blink corresponding to any sound, making it a very useful component. The VH-7610 is also capable of displaying images with text and background sounds. It is equipped with a front-panel switch

### **System Requirements:**

Minimum: OS: Windows XP Processor: 1GHz or faster Memory: 1024 MB DirectX: 8.0 Hard Drive: 10 MB free hard drive space Graphics: 512 MB DirectX 9.0 or OpenGL 2.0 compatible graphics card with Shader Model 3.0 (Shader Model 4.0 is not supported) Sound Card: Not required Additional Notes: The application must be run from a Windows folder on your PC hard drive. This is not a standalone exe Mac:

Related links:

<https://www.planetneurodivergent.com/titlebartime-pc-windows/> <https://ecafy.com/tadvtreecombobox-2-0-1-5-crack-product-key-full-latest-2022/> <https://thingstosale.com/advert/ace-dvd-backup-registration-code-free-mac-win-latest/> <https://film-cue.com/wp-content/uploads/2022/06/vacdats.pdf> [https://www.an.uy/upload/files/2022/06/NdQXFU16hNHBfQQBPZv9\\_08\\_d557e6a18cbd14d19dd17f4714e71e1c\\_file.pdf](https://www.an.uy/upload/files/2022/06/NdQXFU16hNHBfQQBPZv9_08_d557e6a18cbd14d19dd17f4714e71e1c_file.pdf) <https://monloff.com/tranceetn-fm/> <http://www.jbdsnet.com/d2m2j-full-product-key-free-download-for-windows-march-2022/> <https://jenniferferrand.fr/?p=10092> [https://hotes-insolites.com/wp-content/uploads/2022/06/DRKap\\_\\_Crack\\_\\_\\_With\\_Key\\_Free\\_X64\\_2022\\_New.pdf](https://hotes-insolites.com/wp-content/uploads/2022/06/DRKap__Crack___With_Key_Free_X64_2022_New.pdf) <https://www.hony.nl/bruidspaar/screen-watermark-1-1-0-x64/> <http://cyclades.in/en/?p=26813> [https://netgork.com/upload/files/2022/06/FibnaH16JmhgBUIb5vL1\\_08\\_d557e6a18cbd14d19dd17f4714e71e1c\\_file.pdf](https://netgork.com/upload/files/2022/06/FibnaH16JmhgBUIb5vL1_08_d557e6a18cbd14d19dd17f4714e71e1c_file.pdf) <https://prodismar.co/flvdown-crack-registration-code-free-pc-windows/> <https://cyclades.in/en/?p=26804> <https://expressionpersonelle.com/portable-batterycare-0-9-12-1-crack-free-download/> <https://sensualtantramassage.com/wp-content/uploads/2022/06/harchad.pdf> <https://logicbg.com/wp-content/uploads/2022/06/broophil.pdf> <http://cyclades.in/en/?p=26812> <http://yorunoteiou.com/?p=535001>

<https://herbariovaa.org/checklists/checklist.php?clid=21960>